# Fun Times with Regular Expressions PyLing Meeting

10/10/2018

Na-Rae Han

#### Disclaimer!

- This session is NOT about:
  - teaching you all about regular expressions.
  - giving you a remotely full picture of regular expressions.
  - ← Because these are impossible goals, in 1.5 hours, 10 hours, or a lifetime.
- This session is about:
  - demonstrating WHAT regular expressions are
  - · demonstrating in what ways they are SUPER USEFUL
  - share what we all know and learn from each other
  - having FUN with said Regex!

WHENEVER I LEARN A
NEW SKILL I CONCOCT
ELABORATE FANTASY
SCENARIOS WHERE IT
LETS ME SAVE THE DAY.

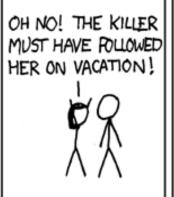

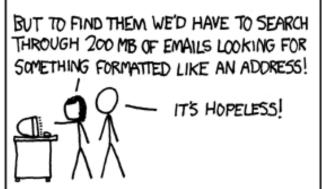

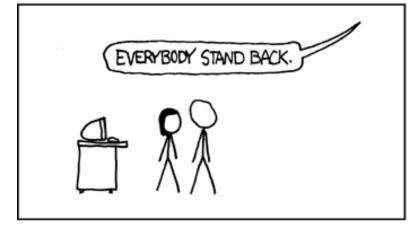

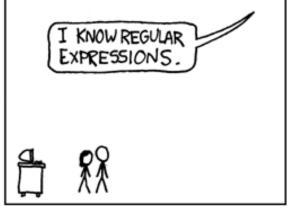

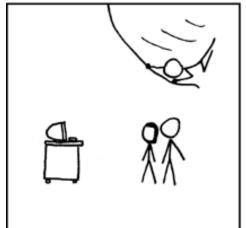

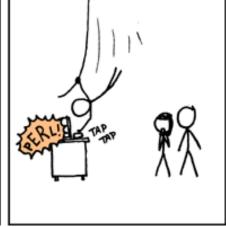

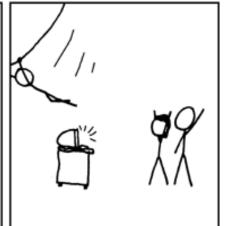

### Setup

- Terminal (Mac users)
- Git bash (Windows users) from <a href="https://git-scm.com/downloads">https://git-scm.com/downloads</a>

- Unix commands:
  - grep
- Download these files:
  - enable1.txt from <a href="http://norvig.com/ngrams/">http://norvig.com/ngrams/</a>
  - austen-emma.txt inside Project Gutenberg Selections corpus, from <a href="http://www.nltk.org/nltk\_data/">http://www.nltk.org/nltk\_data/</a>
  - ← Put them on your Desktop

#### grep

#### grep

• Searches each line in text for regular expression match

#### • grep -P

- Accepts perl-style regular expressions
- Perl-style == Python-style

Mac OS: grep -P is not available. Subsitute egrep or grep -e.

> **Alternatively:** install GNU grep or Pcre grep.

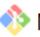

#### MINGW64:/c/Users/Jane Eyre/Desktop

```
Jane Eyre@X1Yoga MINGW64 ~/Desktop
$ grep '^x.*x$' enable1.txt
xerox
Jane Eyre@X1Yoga MINGW64 ~/Desktop
$ grep '^a.*z$' enable1.txt
abuzz
adz
Jane Eyre@X1Yoga MINGW64 ~/Desktop
$ grep -P '[aeiou]{5,}' enable1.txt
cooeeing
miaoued
                 Words with 5+
miaouing
               consecutive "vowel"s
queueing
Jane Eyre@X1Yoga MINGW64 ~/Desktop
```

alias grep='grep -P --color' To always use perl-style, & red color for matched portion!

### grep -i, -v

- grep -i
  - ignores case
- grep -v
  - prints lines that DO NOT match

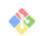

#### MINGW64:/c/Users/Jane Eyre/Desktop

```
Jane Eyre@X1Yoga MINGW64 ~/Desktop
$ grep -i 'q' enable1.txt | grep -v 'u'
faqir
faqirs
gaid
qaids
ganat
ganats
                 Words that contain 'q'
gat
gats
                     but with no 'u'
gindar
gindarka
gindars
qintar
gintars
goph
qophs
qwerty
qwertys
sheqalim
sheqel
tranq
trangs
Jane Eyre@X1Yoga MINGW64 ~/Desktop
```

### Grepping through words

- What are words that do not have any 'vowel's?
- Which words have 'wkw' in them?
- Words that are 25+ characters? Exactly 25 chars?
- [ADVANCED] Which words have ...xxyyzz... pattern?
- [ADVANCED] 4-letter palindromes? 5- 6- 7-, letter?

### Pipelines and I/O redirections

• Pass the output of one command to another for further processing

• Redirect the command-line output to a file. (Overwrites any existing file.)

• Append the output to the end of an existing file.

>>

• Read from a file and feed the content as the command-line input.

# grep and pipelines

```
MINGW64:/c/Users/Jane Eyre/Desktop
                                                                                    X
Jane Eyre@X1Yoga MINGW64 ~/Desktop
                                                    Pipe into wc −1 to count
$ grep '^un.*able$' enable1.txt | wc -l
213
Jane Eyre@X1Yoga MINGW64 ~/Desktop
                                                       Write out to a file
$ grep '^un.*able$' enable1.txt > able.txt
Jane Eyre@X1Yoga MINGW64 ~/Desktop
$ tail -5 able.txt
                                                       Take a look at the
unwarrantable
unwatchable
                                                       last 5 lines of file
unwearable
unwinnable
unworkable
Jane Eyre@X1Yoga MINGW64 ~/Desktop
$ grep '^in.*able$' enable1.txt >> able.txt
                                                Append new search result to file
Jane Eyre@X1Yoga MINGW64 ~/Desktop
$ tail -5 able.txt
invariable
investable
inviable
                                                       Take a look at the
inviolable
                                                        last 5 lines of file
invulnerable
```

#### more, less

Only less is available on git bash.

• more and less page through a text file content, one screen-full at a time. Press **SPACE** for next page, **q** to quit.

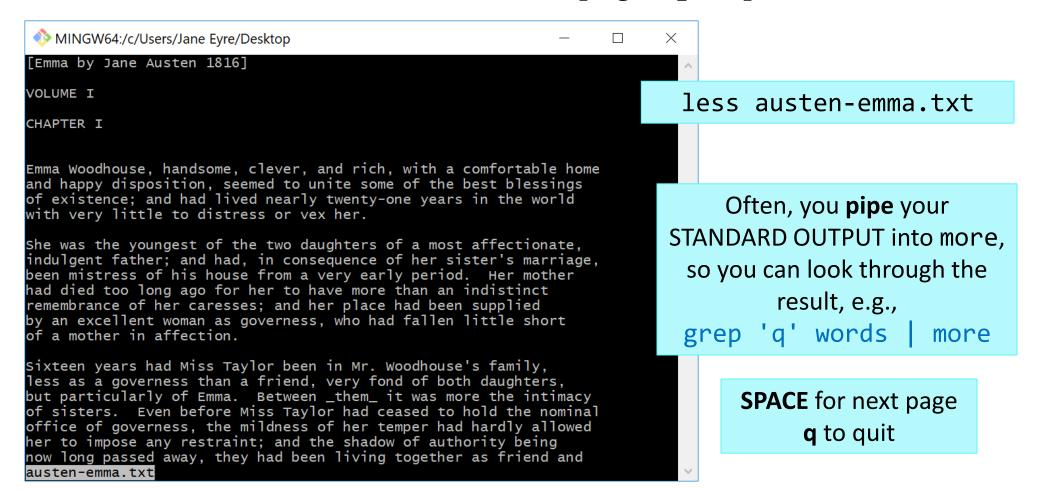

### 5-letter palindromes in Emma

MINGW64:/c/Users/narae/Desktop

First try.
. is matching white space...

narae@X1Yoga MINGW64 ~/Desktop grep -P  $'(.)(.).\2\1'$  austen-emma.txt rather too much her own way, and a disposition to think a little so unperceived, that they did not by any means rank as misfortunes unreserve which had soon followed Isabella's marriage, on their being left to each other, was yet a dearer, tenderer recollection. She had been a friend and companion such as few possessed: intelligent, not married early) was much increased by his constitution and habits; for having been a valetudinarian all his life, without activity be struggled through at Hartfield, before Christmas brought the next and name, did really belong, afforded her no equals. The Woodhouses he was very much disposed to think Miss Taylor had done as sad not to say exactly as he had said at dinner, "I am very glad I did think of her. It was very lucky, for I would Mr. Knightley had a cheerful manner, which always did him good; of what sort of joy you must both be feeling, I have been in no hurry How did you all behave? Who cried most?" "Ah! poor Miss Taylor! 'Ti<mark>s a s</mark>ad business." best looks: not a tear, and hardly a long face to be seen. Oh no; Emma turned away her head, divided between tears and smiles. friends here, always acceptable wherever he went, always cheerful-two pretty pictures; but I think there may be a third--a something

### 5-letter palindromes, again

MINGW64:/c/Users/narae/Desktop

Using \w instead.

Better, but not matching whole words

narae@X1Yoga MINGW64 ~/Desktop

grep -P  $'(\w)(\w)\x1'$  austen-emma.txt unreserve which had soon followed Isabella's marriage, on their She had been a friend and companion such as few possessed: intelligent, not married early) was much increased by his constitution and habits; for having been a valetudinarian all his life, without activity Emma turned away her head, divided between tears and smiles. friends here, always acceptable wherever he went, always cheerful-gentility and property. He had received a good education, but, of her fortune--though her fortune bore no proportion to the Captain Weston, who had been considered, especially by the Churchills, parties were what he preferred; and, unless he fancied himself at any almost always at the service of an invitation from Hartfield, considered with all the regard and respect which a harmless old lady, and she had no intellectual superiority to make atonement to herself, on account of her beauty. A very gracious invitation was returned, preserves here. I do not advise the custard. Mrs. Goddard, what say were not taken care of, she might be required to sink herself forever. nothing compared with his entire want of gentility. I had no I had imagined him, I confess, a degree or two nearer gentility." you must have been struck by his awkward look and abrupt manner, or coarseness, or awkwardness becomes. What is passable in youth

### Space doesn't cut it

MINGW64:/c/Users/narae/Desktop

```
narae@X1Yoga MINGW64 ~/Desktop

$ grep -P ' (\w)(\w)\w\2\1 ' austen-emma.txt

the level of those with whom she is brought up.--There can scarcely

the right lady, but finding himself debased to the level of a very

But Emma, in her own mind, determined that he _did_ know what he

Extraordinary as it may seem, I accept it, and refer myself to you

I refer every caviller to a brick house, sashed windows below,

my spirits to the level of what she deemed proper, I should have

narae@X1Yoga MINGW64 ~/Desktop
```

#### Two problems:

- (1) Spaces are also part of the matched portions (although not showing up as red)
  - (2) Not matching words followed by punctuation

### Proper word boundary: \b

MINGW64:/c/Users/narae/Desktop

narae@X1Yoga MINGW64 ~/Desktop
\$ grep -P '\b(\w)(\w)\w\2\1\b' austen-emma.txt
the level of those with whom she is brought up.--There can scarcely
"Never, madam," cried he, affronted in his turn: "never, I assure you.
object to--Every body has their level: but as for myself, I am not,
No, madam, my visits to Hartfield have been for yourself only;
the right lady, but finding himself debased to the level of a very
But Emma, in her own mind, determined that he \_did\_ know what he
There, it is done. I have the pleasure, madam, (to Mrs. Bates,)
"My dear madam! Nobody but yourself could imagine such a
"Ah! madam," cried Emma, "if other children are at all like what I
conscience tells me ought not to be.' `Do not imagine, madam,'
Extraordinary as it may seem, I accept it, and refer myself to you
MY DEAR MADAM,

I refer every caviller to a brick house, sashed windows below, If you need farther explanation, I have the honour, my dear madam, my dear madam, is much beyond my power of doing justice to. that woman--Here, my dear madam, I was obliged to leave off abruptly, my spirits to the level of what she deemed proper, I should have In short, my dear madam, it was a quarrel blameless on her side, dear madam, I will release you; but I could not conclude before.

narae@X1Yoga MINGW64 ~/Desktop \$ | SUCCESS!
\b at either end, which marks
word boundary

# Searching for a phrase, literally

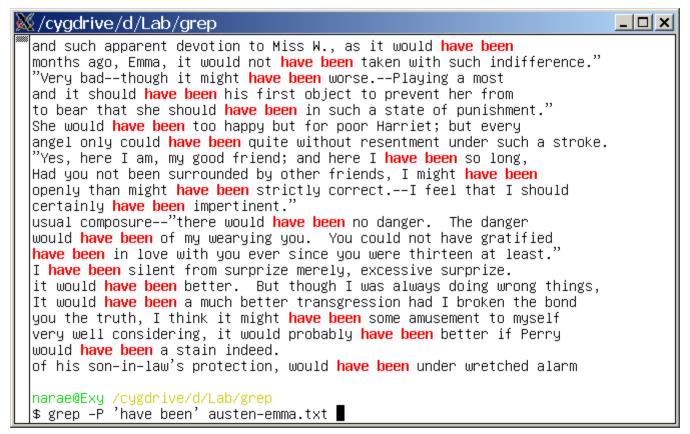

#### /have been/

• have been as a literal string

### 'have been', 'has been', 'had been'

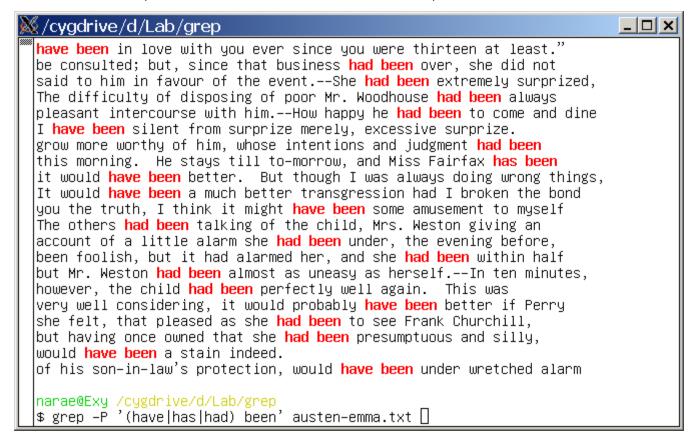

#### /(have has had) been/

Allows inflected forms of have

#### Include never or ever

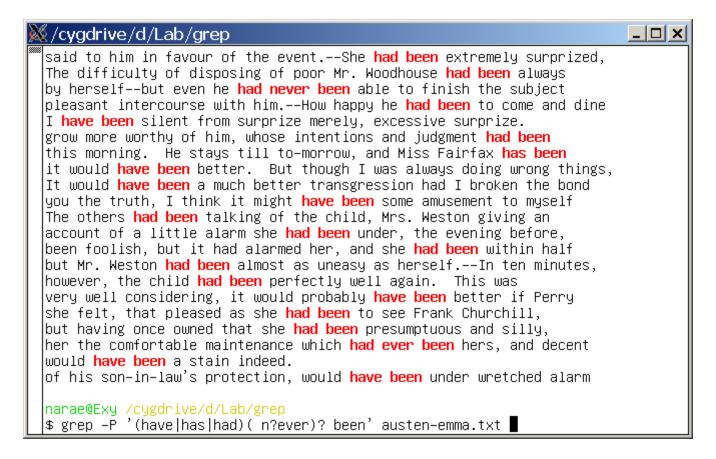

#### /(have | has | had)( n?ever)? been/

• Allows never or ever to intervene

### Any word in between

```
💹 /cygdrive/d/Lab/grep
                                                                           _ | _ | × |
 I assure you.——How——how <mark>has it been</mark> possible?"
 II have been silent from surprize merely, excessive surprize.
 grow more worthy of him, whose intentions and judgment had been
 but hardly had they been told of the baby, and Mr. Woodhouse
 this morning. He stays till to–morrow, and Miss Fairfax has been
 it would have been better. But though I was always doing wrong things,
 It would have been a much better transgression had I broken the bond
 you the truth, I think it might have been some amusement to myself
 The others had been talking of the child, Mrs. Weston giving an
 account of a little alarm she had been under, the evening before,
 been foolish, but it had alarmed her, and she had been within half
 but Mr. Weston had been almost as uneasy as herself.——In ten minutes,
 however, the child had been perfectly well again. This was
 very well considering, it would probably have been better if Perry
 she felt, that pleased as she had been to see Frank Churchill,
 but having once owned that she had been presumptuous and silly,
 her the comfortable maintenance which had ever been hers, and decent
 of gentility which Emma had formerly been so ready to vouch for!--
 a gentleman: but what a connexion had she been preparing for
 would have been a stain indeed.
 of his son-in-law's protection, would have been under wretched alarm
 narae@Exy /cygdrive/d/Lab/grep
 $ grep −P '(have|has|had)( \w+)? been' austen–emma.txt ■
```

#### /(have|has|had)( \w+)? been/

• Allows any single word (along with a space) to intervene

# More intervening words

```
_ | _ | × |
💹 /cygdrive/d/Lab/grep
 ∜for much to have been done, even <mark>had his time been</mark> longer.—–He had
 the declaration, that had I not been convinced of her indifference,
 never have allowed me to send it, had any choice been given her.--
 had _you_ not been in the case—I should still have distrusted him."
 narae@Exy /cygdrive/d/Lab/grep
 |$ grep -P '(have|has|had)( \w+){2,4} been' austen-emma.txt
 Sixteen years had Miss Taylor been in Mr. Woodhouse's family,
 Harriet, she found, had never in her life been within side the Vicarage,
 Perhaps she might have passed over more had his manners been
 lat this moment; never had his smile been stronger, nor his eyes
 openly as he might have done had her father been out of the room,
 to her and the most soothing to him, had in all likelihood been
 No second meeting had there yet been between him and Emma.
 How the trampers might have behaved, had the young ladies been
 to see what had not yet been seen, the old Abbey fish-ponds;
 mind as every thing had so long been, and was very much pleased
 for much to have been done, even had his time been longer.——He had
 the declaration, that had I not been convinced of her indifference,
 never have allowed me to send it, had any choice been given her.--
 had _you_ not been in the case--I should still have distrusted him."
 narae@Exy /cygdrive/d/Lab/grep
 |$ grep −P '(have|has|had)( \w+){2,4} been' austen–emma.txt |
```

#### $/(\text{have} | \text{has} | \text{had})( \w+){2,4} \text{ been}/$

• With 2-4 intervening words (along with a space)

# That is so ...ly

```
_ | _ | × |
💹/cygdrive/d/Lab/grep
  "I am delighted to hear you speak <mark>so stoutly</mark> on the subject."
 than with Frank Churchill? Why was the evil so dreadfully increased
 which had been so voluntarily formed and maintained——or to deserve
 both so truly respectable in their happiness, so disinterested
 not only so foolishly fashioned and harboured herself, but had so
 for (with a sigh) let me swell out the causes ever so ingeniously,
 in the breast of that man whom he was so cordially welcoming, and so
 |which left her so very serious, <mark>so nearly</mark> sad, that Mr. Knightley,
 so designedly suppress her own merit.—Since I began this letter,
 so richly extended towards myself; but, otherwise, I should loudly
 as heir–expectant had formerly been so tenaciously regarded.
 so truly considerate for every body, would never deserve to be
 Miss Bates had before made so happily intelligible.--No; she heard
 Emma had never seen her look so well, so lovely, so engaging.
 so entirely without words."
 Miss Bates looked about her, so happily!--
 whom you might be supposed to owe them, is so perfectly satisfied,
 so peculiarly eligible, so singularly fortunate, that now it seemed
 and so strong was the recollection of all that had so recently
 But he laughed so heartily at the recollection, that Emma could
 "Very beautiful, indeed," replied Emma; and she spoke so kindly,
 narae@Exy /cygdrive/d/Lab/grep
 |$ grep −P 'so \w+ly' austen–emma.txt 🛮
```

#### $/so \w+ly/$

• so followed by a word ending in -ly

### Learn more regex!

- Regular expressions tutorials:
  - <a href="https://www.regular-expressions.info/tutorial.html">https://www.regular-expressions.info/tutorial.html</a>
- Regular expressions puzzles:
  - <a href="https://regexcrossword.com/">https://regexcrossword.com/</a>

- Handy online tester:
  - <a href="https://regex101.com/">https://regex101.com/</a>